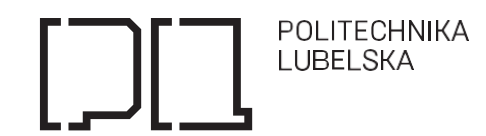

**Nr sprawy KP-272-PNK-30/2023**

# **SPECYFIKACJA WARUNKÓW ZAMÓWIENIA**

Dotyczy postępowania o udzielenie zamówienia publicznego prowadzonego na podstawie ustawy z dnia 11 września 2019 r. Prawo zamówień publicznych (Dz. U. z 2022r., poz. 1710 z późn. zm.) w trybie podstawowym bez negocjacji pn.: "Dostawa, montaż oraz rozmieszczenie mebli w budynkach Politechniki Lubelskiej. Postępowanie z podziałem na części".

 *Zastępca Kanclerza Politechniki Lubelskiej*

 */-/ dr inż. Marcin Jakimiak*

Lublin, …. marzec 2023r.

# **ROZDZIAŁ 1. NAZWA ORAZ ADRES ZAMAWIAJĄCEGO, NUMER TELEFONU, ADRES POCZTY ELEKTRONICZNEJ ORAZ STRONY INTERNETOWEJ PROWADZONEGO POSTĘPOWANIA**

- 1. Nazwa: **Politechnika Lubelska**
- 2. Adres: **ul. Nadbystrzycka 38D, 20-618 Lublin**
- 3. Nr telefonu: **+48 81 538 46 33**
- 4. NIP: **7120104651**, REGON: **000001726**
- 5. Adres poczty elektronicznej: [bzp@pollub.pl](mailto:bzp@pollub.pl)
- 6. Adres strony internetowej: [www.pollub.pl](http://www.pollub.pl/)
- 7. Adres strony internetowej prowadzonego postępowania: **<https://platformazakupowa.pl/pn/pollub>**

**Przedmiotowe postępowanie prowadzone jest przy użyciu środków komunikacji elektronicznej. Składanie ofert następuje za pośrednictwem platformy zakupowej dostępnej pod adresem internetowym: <https://platformazakupowa.pl/pn/pollub>**

*Wykonawca zamierzający wziąć udział w postępowaniu o udzielenie zamówienia publicznego, zobowiązany jest posiadać konto na platformie zakupowej. Zarejestrowanie i utrzymanie konta na platformie zakupowej oraz korzystanie z platformy jest bezpłatne.*

#### **ROZDZIAŁ 2. TRYB UDZIELENIA ZAMÓWIENIA**

- 1. Niniejsze postępowanie o udzielenie zamówienia prowadzone jest w **trybie podstawowym** na podstawie art. 275 pkt 1 ustawy z dnia 11 września 2019r. – Prawo zamówień publicznych (zwanej dalej: ustawą Pzp) oraz zgodnie z wymogami określonymi w niniejszej Specyfikacji Warunków Zamówienia, zwanej dalej "SWZ".
- 2. Szacunkowa wartość przedmiotowego postepowania nie przekracza kwot określonych w obwieszczeniu Prezesa Urzędu Zamówień publicznych wydanym na podstawie art. 3 ust. 2 ustawy Pzp.
- 3. Zamawiający nie przewiduje możliwości prowadzenia negocjacji, o których mowa w art. 275 pkt 2 ustawy Pzp.

### **ROZDZIAŁ 3. OPIS PRZEDMIOTU ZAMÓWIENIA**

- 1. Przedmiotem zamówienia jest:
	- **Część pierwsza**: dostawa, montaż oraz rozmieszczenie mebli w budynku Wydziału Inżynierii Środowiska w pomieszczeniach nr 110, 404, 405 Politechniki Lubelskiej **(załącznik nr 1a do SWZ).**
	- **Część druga**: dostawa, montaż oraz rozmieszczenie mebli w pomieszczeniach Centralnego Monitoringu CCTV Politechniki Lubelskiej **(załącznik nr 1b do SWZ).**

**Część trzecia**: dostawa, montaż oraz rozmieszczenie mebli w pokojach Biura Rektora i Organizacji uczelni (pok. Nr 204, 105, 106 Politechniki Lubelskiej **(załącznik nr 1c do SWZ).**

**Część czwarta**: dostawa stołu konferencyjnego do Sali kominkowej budynku Centrum Innowacji i Transferu Technologii **(załącznik nr 1d do SWZ).**

**Część piąta**: dostawa krzeseł tapicerowanych do Katedry informatyzacji i Robotyzacji Produkcji Wydziału Mechanicznego, krzeseł laboratoryjnych do Katedry Elektroniki i Technik Informatycznych Wydziału Elektrotechniki i Informatyki oraz krzeseł konferencyjnych do sali kominkowej budynku Centrum Innowacji i Transferu Technologii Politechniki Lubelskiej **(załącznik nr 1e do SWZ).**

Wykonawca może złożyć ofertę na wszystkie 5 części zamówienia, na jedną z nich lub na wybrane. W wyniku niniejszego postępowania zostanie zawarte 5 odrębnych umowy, każda obejmująca odrębne zadania (części).

2. Szczegółowy opis przedmiotu zamówienia został zawarty w załącznikach nr 1a, 1b, 1c, 1d, 1e do SWZ.

3. Określenie przedmiotu zamówienia za pomocą kodów CPV:

39130000-2 – meble biurowe

39100000-3 – meble

39112000-0 – krzesła

- 39121100-7 biurka
- 39141300-5 szafy
- 39157000-7 części mebli
- [39151000-5](https://www.portalzp.pl/kody-cpv/szczegoly/meble-rozne-4726) meble różne
- 4. Wykonawca zobowiązany jest do dostawy przedmiotu zamówienia fabrycznie nowego i spełniającego wymagania norm technicznych stosowanych w Polsce (PN) oraz norm europejskich (UE) oraz posiadającego stosowne

certyfikaty i atesty o ile takowe zostały wskazane w Opisie przedmiotu zamówienia stanowiącym załącznik nr 1a, 1b, 1c, 1d, 1 e do SWZ.

- 5. **Wykonawca zobowiązany jest do wywiezienia we własnym zakresie odpadów powstałych w wyniku dostawy i montażu mebli** (tj. opakowania kartonowe, folia itp.).
- 6. Zamawiający pod pojęciem "dostawa" rozumie sprzedaż, dostarczenie przedmiotu umowy do siedziby Zamawiającego, jego rozładunek oraz jego wniesienie i montażu w miejscu wskazanym przez Zamawiającego, w czasie i miejscu ustalonym z upoważnionym przez Zamawiającego pracownikiem.
- 7. Wykonawca ponosi całkowitą odpowiedzialność za dostawę przedmiotu umowy.
- 8. **Wykonawca przed przystąpieniem do realizacji przedmiotu zamówienia zobowiązany będzie do skontaktowania się z Zamawiającym w celu uściślenia szczegółów w zakresie wykonania mebli, dokonania dokładnego pomiaru, uzgodnienia kolorów płyt meblowych i tapicerki. Wszelkie uwagi oraz wymagania Zamawiającego zgłoszone w ramach w/w zakresu Wykonawca będzie zobowiązany uwzględnić w trakcie realizacji przedmiotu zamówienia.**

# 9. **Przedmiotowe środki dowodowe:**

Zamawiający nie przewiduje składania przedmiotowych środków dowodowych.

10. W przypadku, gdy w opisie przedmiotu zamówienia Zamawiający precyzuje zamawiany asortyment poprzez wskazanie znaków towarowych lub pochodzenia, Zamawiający informuje, iż zapis ten jest jedynie przykładowym i stanowi wskazanie dla Wykonawcy, jakie cechy powinny posiadać produkty wyszczególnione w opisie przedmiotu zamówienia. Zamawiający zgodnie z art. 99 ust. 5 ustawy Pzp, dopuszcza oferowanie produktów równoważnych. Produkty pochodzące od konkretnych producentów określają minimalne parametry jakościowe i cechy użytkowe, oraz jakościowe (m.in.: wymiary, zastosowany materiał, kolor, odcień, estetyka itp.) jakim muszą odpowiadać towary oferowane przez wykonawcę, aby zostały spełnione wymagania stawiane przez zamawiającego. Asortyment pochodzący od konkretnych producentów stanowi wyłącznie wzorzec jakościowy przedmiotu zamówienia. Pod pojęciem "minimalne parametry jakościowe i cechy użytkowe" zamawiający rozumie wymagania dotyczące materiałów lub urządzeń zawarte w ogólnie dostępnych źródłach, katalogach, stronach internetowych producentów. Operowanie przykładowymi nazwami producenta ma jedynie na celu doprecyzowanie poziomu oczekiwań Zamawiającego w stosunku do określonego rozwiązania. Zamawiający, wskazując oznaczenie konkretnego producenta (dostawcy) lub konkretny produkt przy opisie przedmiotu zamówienia, dopuszcza jednocześnie produkty równoważne o parametrach jakościowych i cechach użytkowych co najmniej na poziomie parametrów wskazanego produktu, uznając tym samym każdy produkt o wskazanych lub lepszych parametrach.

Wykonawca, który powołuje się na rozwiązania równoważne opisywanym przez Zamawiającego, jest obowiązany wykazać, że oferowane przez niego produkty, spełniają wymagania określone przez Zamawiającego. W takiej sytuacji zamawiający wymaga złożenia stosownych dokumentów, uwiarygodniających zaoferowane produkty.

# **ROZDZIAŁ 4. TERMIN I MIEJSCE WYKONANIA ZAMÓWIENIA**

- 1. Umowa w sprawie realizacji zamówienia zostanie zawarta na czas oznaczony.
- 2. Termin realizacji zamówienia:

Dla wszystkich części (1-5) postępowania: dostawa i montaż mebli powinna nastąpić **w ciągu 30 dni kalendarzowych od dnia podpisania umowy.**

3. Adres dostawy:

Dla części nr 1: Politechnika Lubelska ul. Nadbystrzycka 40B. Wydział Inżynierii Środowiska,

Dla części nr 2: Politechnika Lubelska Centrum Innowacji i Transferu Technologii, ul. Nadbystrzycka 38 H (Spichlerz),

Dla części nr 3: Politechnika Lubelska Rektorat, ul. Nadbystrzycka 36 C, 20-618 Lublin, (pokoje 104, 105, 106),

Dla części nr 4: Politechnika Lubelska Centrum Innowacji i Transferu Technologii, ul. Nadbystrzycka 38 H (Spichlerz),

Dla części nr 5: a) krzesła tapicerowane Politechnika Lubelska Wydział Mechaniczny, Katedra Informatyzacji i Robotyzacji Produkcji, ul, Nadbystrzycka 36, b) krzesła laboratoryjne Politechnika Lubelska, Wydział Elektroniki i Informatyki, Katedra Elektroniki I Technik Informacyjnych, ul Nadbystrzycka 38 A, (Laboratorium Fizyki E414), c) krzesła konferencyjne - Politechnika Lubelska Centrum Innowacji i Transferu Technologii, ul. Nadbystrzycka 38 H (Spichlerz),

Politechnika Lubelska, ul. Nadbystrzycka 38D, 20-618 Lublin, [www.pollub.pl](http://www.pollub.pl/) tel.: +48 (81) 538 41 03, e-mail: **[bzp@pollub.pl](mailto:bzp@pollub.pl)** NIP: 71201004651, REGON: 000001726

# **ROZDZIAŁ 5. WARUNKI UDZIAŁU W POSTĘPOWANIU**

O udzielenie zamówienia mogą ubiegać się Wykonawcy, którzy spełniają warunki udziału w postępowaniu dotyczące:

- 1) **zdolności do występowania w obrocie gospodarczym**  Określenie warunków: Zamawiający nie stawia warunku w powyższym zakresie. 2) **uprawnień do prowadzenia określonej działalności gospodarczej lub zawodowej, o ile wynika to z**
- **odrębnych przepisów** Określenie warunków:

Zamawiający nie stawia warunku w powyższym zakresie.

- 3) **sytuacji ekonomicznej i finansowej**  Określenie warunków: Zamawiający nie stawia warunku w powyższym zakresie. 4) **zdolności technicznej lub zawodowej**
- Określenie warunków: Zamawiający nie stawia warunku w powyższym zakresie.

# **ROZDZIAŁ 6. PODSTAWY WYKLUCZENIA Z POSTĘPOWANIA**

- **1.** Z postępowania o udzielenie zamówienia wyklucza się Wykonawców, w stosunku do których zachodzi którakolwiek z okoliczności wskazanych w **art. 108 ust. 1 ustawy Pzp.**
- 1a. **Z postępowania o udzielenie zamówienia wyklucza się wykonawców, w stosunku do których zachodzą podstawy wykluczenia, o których mowa w art. 7 Ustawy z dnia 13 kwietnia 2022r. o szczególnych rozwiązaniach w zakresie przeciwdziałania wspieraniu agresji na Ukrainę oraz służących ochronie bezpieczeństwa narodowego (Dz.U. z 2022r. poz. 835 z późn. zm.) tj.:**
	- 1) wykonawcę wymienionego w wykazach określonych w rozporządzeniu Rady (WE) NR 765/2006 z dnia 18 maja 2006r. dotyczącego środków ograniczających w związku z sytuacją na Białorusi i udziałem Białorusi w agresji wobec Ukrainy (Dz. Urz. UE L 134 z 20.05.2006, str. 1, z późn.zm.) (zwany dalej "rozporządzeniem 765/2006) i rozporządzeniu Rady (UE) nr 269/2014 z dnia 17 marca 2014r. w sprawie środków ograniczających w odniesieniu do działań podważających integralność terytorialną, suwerenność i niezależność Ukrainy lub im zagrażających (Dz. Urz. UE L 78 z 17.03.2014, str. 6 z późn.zm.) zwanego dalej ,,rozporządzeniem [269/2014](https://sip.legalis.pl/document-view.seam?documentId=mfrxilrshaydomrqgiydoltqmfyc4mrxgiydimbyhe)'' albo wpisanego na listę osób i podmiotów, wobec których są stosowane środki, o których mowa w [art.](https://sip.legalis.pl/document-view.seam?documentId=mfrxilrtg4ytonbxheydeltqmfyc4nrtgiztmnzxg4) 1 ustawy wymienionej w ust. 2, zwaną dalej "listą" na podstawie decyzji w sprawie wpisu na listę rozstrzygającej o zastosowaniu środka, o którym mowa w art. 1 pkt 3 ww. ustawy;
	- 2) wykonawcę, którego beneficjentem rzeczywistym w rozumieniu ustawy z dnia 1 marca 2018r. o przeciwdziałaniu praniu pieniędzy oraz finansowaniu terroryzmu (Dz. U. z 2022 r. poz. 593 i 655) jest osoba wymieniona w wykazach określonych w rozporządzeniu Rady 765/2006 i rozporządzeniu 269/2014 albo wpisana na listę lub będąca takim beneficjentem rzeczywistym od dnia 24 lutego 2022 r., o ile została wpisana na listę na podstawie decyzji w sprawie wpisu na listę rozstrzygającej o zastosowaniu środka, o którym mowa w art. 1 pkt 3 ww. ustawy;
	- 3) wykonawcę, którego jednostką dominującą w rozumieniu art. 3 ust. 1 pkt 37 ustawy z dnia 29 września 1994 r. o rachunkowości (Dz. U. z 2021 r. poz. 217, 2105 i 2106), jest podmiot wymieniony w wykazach określonych w rozporządzeniu 765/2006 i rozporządzeniu nr 269/2014 albo wpisany na listę lub będący taką jednostką dominującą od dnia 24 lutego 2022 r., o ile został wpisany na listę na podstawie decyzji w sprawie wpisu na listę rozstrzygającej o zastosowaniu środka, o którym mowa w art. 1 pkt 3 ww. ustawy."
- 2. Z postępowania o udzielenie zamówienia wyklucza się Wykonawców, w stosunku do których zachodzi którakolwiek z okoliczności wskazanych w **art. 109 ust. 1 pkt. 4 ustawy.**
- 3. Wykonawca nie podlega wykluczeniu w okolicznościach określonych w art. 108 ust.1 pkt 1), 2), 5) oraz w art. 109 ust. 1 pkt 4 ustawy Pzp, jeżeli udowodni Zamawiającemu, że spełnił łącznie przesłanki wskazane w art. 110 ust. 2 ustawy Pzp.
- 4. Zamawiający oceni, czy podjęte przez Wykonawcę czynności, o których mowa w art. 110 ust. 2 ustawy Pzp, są wystarczające do wykazania jego rzetelności, uwzględniając wagę i szczególne okoliczności czynu Wykonawcy. Jeżeli podjęte przez Wykonawcę czynności nie są wystarczające do wykazania jego rzetelności, Zamawiający

Politechnika Lubelska, ul. Nadbystrzycka 38D, 20-618 Lublin, [www.pollub.pl](http://www.pollub.pl/) tel.: +48 (81) 538 41 03, e-mail: [bzp@pollub.pl](mailto:bzp@pollub.pl) NIP: 71201004651, REGON: 000001726

wyklucza Wykonawcę.

- 5. Wykonawca może zostać wykluczony przez Zamawiającego na każdym etapie zamówienia o udzielenie zamówienia.
- 6. Wykluczenie Wykonawcy następuje zgodnie z art. 111 ustawy Pzp.

# **ROZDZIAŁ 7. OŚWIADCZENIA I DOKUMENTY, JAKIE ZOBOWIĄZANI SĄ DOSTARCZYĆ WYKONAWCY W CELU POTWIERDZENIA SPEŁNIENIA WARUNKÓW UDZIAŁU W POSTĘPOWANIU ORAZ WYKAZANIU BRAKU PODSTAW WYKLUCZENIA (PODMIOTOWE ŚRODKI DOWODOWE)**

- **1.** Oświadczenie składane wraz z ofertą przez Wykonawcę: **aktualne na dzień składania ofert oświadczenie o niepodleganiu wykluczeniu** na podstawie art. 108 ust. 1 oraz na podstawie Ustawy z dnia 13 kwietnia 2022r. o szczególnych rozwiązaniach w zakresie przeciwdziałania wspieraniu agresji na Ukrainę oraz służących ochronie bezpieczeństwa narodowego (Dz.U. z 2022r. poz. 835 z późn. zm.), a także na podstawie art. 109 ust. 1 pkt 4, ustawy *(w formie elektronicznej lub w postaci elektronicznej opatrzonej podpisem zaufanym lub podpisem osobistym),* według wzoru stanowiącego **Załącznik nr 3 do SWZ.**
- **2.** Oświadczenie stanowi dowód potwierdzający brak podstaw wykluczenia oraz spełnianie warunków udziału w postępowaniu, na dzień składania ofert i tymczasowo zastępuje wymagane przez Zamawiającego podmiotowe środki dowodowe, o ile są wymagane.
- **3. Zamawiający wzywa Wykonawcę, którego oferta została najwyżej oceniona, do złożenia w wyznaczonym terminie, nie krótszym niż 5 dni od dnia wezwania, następujących podmiotowych środków dowodowych aktualnych na dzień złożenia:**
	- a) **oświadczenia Wykonawcy** o aktualności informacji zawartych w oświadczeniu złożonym zgodnie z ust. 1 *(w formie elektronicznej, w postaci elektronicznej opatrzonej podpisem zaufanym lub podpisem osobistym)* **zgodnie z załącznikiem nr 5 do SWZ;**
- 4. Podmiotowe środki dowodowe oraz inne dokumenty i oświadczenia, o których mowa w rozporządzeniu Ministra Rozwoju, Pracy i Technologii z dnia 23 grudnia 2020 r. w sprawie podmiotowych środków dowodowych oraz innych dokumentów lub oświadczeń, jakich może żądać zamawiający od wykonawcy, zwanym dalej "rozporządzeniem", składane przez Wykonawcę i inne podmioty na zdolnościach lub sytuacji których polega Wykonawca na zasadach określonych w art. 118 ustawy Pzp oraz przez podwykonawców, Wykonawca składa w formie elektronicznej lub w postaci elektronicznej opatrzonej kwalifikowanym podpisem elektronicznym, podpisem osobistym lub podpisem zaufanym, w formie pisemnej lub w formie dokumentowej w zakresie i w sposób określony w przepisach wydanych na podstawie art. 70 ustawy, tj. rozporządzenia Prezesa Rady Ministrów z dnia 30 grudnia 2020 r. w sprawie sposobu sporządzania i przekazywania informacji oraz wymagań technicznych dla dokumentów elektronicznych oraz środków komunikacji elektronicznej w postępowaniu o udzielenie zamówienia publicznego lub konkursie.
- 5. **Dokumenty wymagane w przypadku składania oferty wspólnej**, przez kilku przedsiębiorców (konsorcjum) lub przez spółkę cywilną:
	- 1) Oświadczenie potwierdzające, że Wykonawca nie podlega wykluczeniu, wymienione w pkt 1 niniejszego rozdziału, składa każdy z Wykonawców wspólnie ubiegających się o zamówienie oddzielnie.
	- 2) Formularz ofertowy składany jest przez pełnomocnika Wykonawców wspólnie ubiegających się o udzielenie zamówienia *(w formie elektronicznej lub w postaci elektronicznej opatrzonej podpisem zaufanym lub podpisem osobistym).*
	- 3) Poza oświadczeniem i dokumentem wymienionym w ppkt. 1) i 2) Wykonawcy wspólnie ubiegający się o udzielenie zamówienia winni załączyć **do oferty pełnomocnictwo** *(w formie elektronicznej lub w postaci elektronicznej opatrzonej podpisem zaufanym lub podpisem osobistym).*
	- 4) **Wykonawcy wspólnie ubiegający się o udzielenie zamówienia, zobowiązani są do ustanowienia pełnomocnika do reprezentowania ich w postępowaniu o udzielenie zamówienia albo reprezentowania w postępowaniu i zawarcia umowy w sprawie zamówienia publicznego.** Treść pełnomocnictwa powinna dokładnie określać zakres umocowania. Dokument pełnomocnictwa powinien zostać podpisany przez wszystkich Wykonawców ubiegających się wspólnie o udzielenie zamówienia, w tym Wykonawcę pełnomocnika. Podpisy muszą być złożone przez osoby uprawnione do składania oświadczeń woli. Wszelka korespondencja oraz rozliczenia dokonywane będą wyłącznie z pełnomocnikiem.

Oferta musi być podpisana w taki sposób, aby prawnie zobowiązywała wszystkich Wykonawców występujących wspólnie.

# **ROZDZIAŁ 8. INFORMACJA O ŚRODKACH KOMUNIKACJI ELEKTRONICZNEJ, PRZY UŻYCIU KTÓRYCH ZAMAWIAJĄCY BĘDZIE KOMUNIKOWAŁ SIĘ Z WYKONAWCAMI ORAZ INFORMACJE O WYMAGANIACH TECHNICZNYCH I ORGANIZACYJNYCH SPORZĄDZANIA, WYSYŁANIA I ODBIERANIA KORESPONDENCJI ELEKTRONICZNEJ**

- 1. Postępowanie prowadzone jest w języku polskim w formie elektronicznej za pośrednictwem platformy zakupowej (dalej jako "Platforma") pod adresem**:<https://platformazakupowa.pl/pn/pollub> .**
- 2. W celu skrócenia czasu udzielenia odpowiedzi na pytania preferuje się, aby komunikacja między Zamawiającym a Wykonawcami, w tym wszelkie oświadczenia, wnioski, zawiadomienia oraz informacje, przekazywane były w formie elektronicznej za pośrednictwem platformazakupowa.pl i formularza "Wyślij wiadomość do Zamawiającego". Za datę przekazania (wpływu) oświadczeń, wniosków, zawiadomień oraz informacji przyjmuje się datę ich przesłania za pośrednictwem platformazakupowa.pl poprzez kliknięcie przycisku "Wyślij wiadomość do zamawiającego" po których pojawi się komunikat, że wiadomość została wysłana do Zamawiającego.
- 3. Zamawiający będzie przekazywał wykonawcom informacje w formie elektronicznej za pośrednictwem platformazakupowa.pl. Informacje dotyczące odpowiedzi na pytania, zmiany specyfikacji, zmiany terminu składania i otwarcia ofert Zamawiający będzie zamieszczał na platformie w sekcji **"Komunikaty".** Korespondencja, której zgodnie z obowiązującymi przepisami adresatem jest konkretny Wykonawca, będzie przekazywana w formie elektronicznej za pośrednictwem platformazakupowa.pl do konkretnego Wykonawcy.
- 4. Wykonawca jako podmiot profesjonalny ma obowiązek sprawdzania komunikatów i wiadomości bezpośrednio na platformazakupowa.pl przesłanych przez Zamawiającego, gdyż system powiadomień może ulec awarii lub powiadomienie może trafić do folderu SPAM.
- 5. Zamawiający, zgodnie z Rozporządzeniem Prezesa Rady Ministrów z dnia 30 grudnia 2020r. w sprawie sposobu sporządzania i przekazywania informacji oraz wymagań technicznych dla dokumentów elektronicznych oraz środków komunikacji elektronicznej w postępowaniu o udzielenie zamówienia publicznego lub konkursie (Dz. U z 2020 r. poz. 2452), określa niezbędne wymagania sprzętowo - aplikacyjne umożliwiające pracę na [platformazakupowa.pl,](https://platformazakupowa.pl/) tj.:
	- a) stały dostęp do sieci Internet o gwarantowanej przepustowości nie mniejszej niż 512 kb/s,
	- b) komputer klasy PC lub MAC o następującej konfiguracji: pamięć min. 2 GB Ram, procesor Intel IV 2 GHZ lub jego nowsza wersja, jeden z systemów operacyjnych - MS Windows 7, Mac Os x 10 4, Linux, lub ich nowsze wersje,
	- c) zainstalowana dowolna przeglądarka internetowa, w przypadku Internet Explorer minimalnie wersja 10 0.,
	- d) włączona obsługa JavaScript,
	- e) zainstalowany program Adobe Acrobat Reader lub inny obsługujący format plików .pdf,
	- f) Platformazakupowa.pl działa według standardu przyjętego w komunikacji sieciowej kodowanie UTF8,
	- g) oznaczenie czasu odbioru danych przez platformę zakupową stanowi datę oraz dokładny czas (hh:mm:ss) generowany wg. czasu lokalnego serwera synchronizowanego z zegarem Głównego Urzędu Miar.
- 6. Wykonawca, przystępując do niniejszego postępowania o udzielenie zamówienia publicznego:
- a) akceptuje warunki korzystania z [platformazakupowa.pl](https://platformazakupowa.pl/) określone w Regulaminie zamieszczonym na stronie internetowej [pod linkiem](https://platformazakupowa.pl/strona/1-regulamin) w zakładce "Regulamin" oraz uznaje go za wiążący,
- b) zapoznał i stosuje się do Instrukcji składania ofert/wniosków dostępnej [pod linkiem.](https://drive.google.com/file/d/1Kd1DttbBeiNWt4q4slS4t76lZVKPbkyD/view)
- 7. **Zamawiający nie ponosi odpowiedzialności za złożenie oferty w sposób niezgodny z Instrukcją korzystania z platformazakupowa.pl**, w szczególności za sytuację, gdy Zamawiający zapozna się z treścią oferty przed upływem terminu składania ofert (np. złożenie oferty w zakładce "Wyślij wiadomość do zamawiającego"). Taka oferta zostanie uznana przez Zamawiającego za ofertę handlową i nie będzie brana pod uwagę w przedmiotowym postępowaniu ponieważ nie został spełniony obowiązek narzucony w art. 221 ustawy Pzp.
- 8. Zamawiający informuje, że instrukcje korzystania z platformazakupowa.pl dotyczące w szczególności logowania, składania wniosków o wyjaśnienie treści SWZ, składania ofert oraz innych czynności podejmowanych w niniejszym postępowaniu przy użyciu platformazakupowa.pl znajdują się w zakładce "Instrukcje dla Wykonawców" na stronie internetowej pod adresem[: https://platformazakupowa.pl/strona/45-instrukcje](https://platformazakupowa.pl/strona/45-instrukcje).
- 9. **Zamawiający nie przewiduje sposobu komunikowania się z Wykonawcami w inny sposób niż przy użyciu środków komunikacji elektronicznej, wskazanych w SWZ**.

Politechnika Lubelska, ul. Nadbystrzycka 38D, 20-618 Lublin, [www.pollub.pl](http://www.pollub.pl/) tel.: +48 (81) 538 41 03, e-mail: **[bzp@pollub.pl](mailto:bzp@pollub.pl)** NIP: 71201004651, REGON: 000001726

10. Osobą uprawnioną do porozumiewania się z Wykonawcami - w zakresie zagadnień proceduralnych związanych z postępowaniem jest **Anna Giszczak,** adres e-mail: **[https://platformazakupowa.pl/pn/pollub.](https://platformazakupowa.pl/pn/pollub)**

# **ROZDZIAŁ 9. WYMAGANIA DOTYCZĄCE WADIUM**

Zamawiający nie wymaga w niniejszym postępowaniu o udzielenie zamówienia publicznego wniesienia wadium w żadnej z 5 części postępowania.

# **ROZDZIAŁ 10. PROJEKTOWANE POSTANOWIENIA UMOWY W SPRAWIE ZAMÓWIENIA PUBLICZNEGO, KTÓRE ZOSTANĄ WPROWADZONE DO TREŚCI TEJ UMOWY**

- 1. Wykonawca, którego oferta została wybrana jako najkorzystniejsza odpowiednio dla danego zadania, zostanie poinformowany przez Zamawiającego o miejscu i terminie podpisania umowy.
- 2. Do SWZ dołączony jest wzór umowy stanowiący jej integralną część zgodnie z **Załącznikiem nr 4 do SWZ**, w którym Zamawiający przewidział wszystkie istotne dla stron postanowienia oraz przyszłe zobowiązania Wykonawcy i Zamawiającego. Umowa zostanie uzupełniona o zapisy wynikające ze złożonej oferty.
- 3. Umowy w sprawach zamówień publicznych są jawne i podlegają udostępnianiu na zasadach określonych w przepisach o dostępie do informacji publicznej.
- 4. Zamawiający, zgodnie z art. 455 ust. 1 pkt. 1) ustawy Pzp, przewiduje możliwość dokonania zmian postanowień zawartej umowy w sprawie zamówienia publicznego, w sposób i na warunkach określonych w projekcie umowy.

### **ROZDZIAŁ 11. TERMIN ZWIĄZANIA OFERTĄ**

- 1. Wykonawca jest związany ofertą przez okres **30 dni** od terminu składania ofert. Bieg terminu związania ofertą dla każdej części postepowania upływa z dniem **10 maja 2023r.**
- 2. Bieg terminu związania ofertą rozpoczyna się wraz z upływem terminu składania ofert.
- 3. W przypadku, gdy wybór najkorzystniejszej oferty nie nastąpi przed upływem terminu związania ofertą wskazanego w ust. 1, Zamawiający przed upływem terminu związania ofertą, zwraca się jednokrotnie do Wykonawców o wyrażenie zgody na przedłużenie tego terminu o wskazywany przez niego okres, nie dłuższy niż 30 dni. Przedłużenie terminu związania ofertą, wymaga złożenia przez Wykonawcę pisemnego oświadczenia o wyrażeniu zgody na przedłużenie terminu związania ofertą.

# **ROZDZIAŁ 12. OPIS SPOSOBU PRZYGOTOWANIA OFERTY**

- 1. Wykonawca może złożyć tylko jedną ofertę na każdą cześć postępowania.
- 2. **Na ofertę składają się:**
	- **1) Wypełniony Formularz ofertowy** *(w formie elektronicznej lub w postaci elektronicznej opatrzonej podpisem zaufanym lub podpisem osobistym)* zgodny ze wzorem formularza stanowiącym **Załącznik nr 2 do SWZ.** W przypadku złożenia oferty bez użycia załączonego formularza, złożona oferta musi zawierać wszelkie informacje wymagane w SWZ i wynikające z zawartości wzoru formularza ofertowego.
	- **2) Wypełniony formularz cenowy** dla odpowiedniej części postępowania (**załącznik nr 2a, 2b, 2c, 2d, 2e do SWZ**),
	- **3) Wypełnione Oświadczenie, o którym mowa w rozdz. 7 pkt 1 SWZ** *(w formie elektronicznej lub w postaci elektronicznej opatrzonej podpisem zaufanym lub podpisem osobistym*) **–** według wzoru stanowiącego **Załącznik nr 3 do SWZ.**
	- **4) Pełnomocnictwo** upoważniające do złożenia oferty, o ile ofertę składa Pełnomocnik *(jeśli dotyczy).* **Pełnomocnictwo** do złożenia oferty musi być złożone w oryginale w takiej samej formie, jak składana oferta *(tj. w formie elektronicznej lub w postaci elektronicznej opatrzonej podpisem zaufanym lub podpisem osobistym).*  Dopuszcza się także złożenie elektronicznej kopii (skanu) pełnomocnictwa sporządzonego uprzednio w formie pisemnej, w formie elektronicznego poświadczenia sporządzonego stosownie do art. 97 § 2 ustawy z dnia 14 lutego 1991 r. – Prawo o notariacie, które to poświadczenie parafuje notariusz opatruje kwalifikowanym podpisem elektronicznym, bądź też poprzez opatrzenie skanu pełnomocnictwa sporządzonego uprzednio w formie pisemnej kwalifikowanym podpisem, podpisem zaufanym lub podpisem osobistym mocodawcy. Elektroniczna kopia pełnomocnictwa nie może być uwierzytelniona przez upełnomocnionego.
- 3. Oferta, wniosek oraz przedmiotowe środki dowodowe składane elektronicznie muszą zostać podpisane

elektronicznym kwalifikowanym podpisem w przypadku zamówień o wartości równej lub przekraczającej progi unijne, w przypadku zamówień o wartości niższej od progów unijnych Oferta, wniosek oraz przedmiotowe środki dowodowe składane elektronicznie muszą zostać podpisane elektronicznym kwalifikowanym podpisem lub podpisem zaufanym lub podpisem osobistym. W procesie składania oferty, wniosku w tym przedmiotowych środków dowodowych na platformie, kwalifikowany podpis elektroniczny Wykonawca może złożyć bezpośrednio na dokumencie, który następnie przesyła do systemu<sup>1</sup> (**opcja rekomendowana** przez **[platformazakupowa.pl](https://platformazakupowa.pl/strona/1-regulamin)**) oraz dodatkowo dla całego pakietu dokumentów w kroku 2 **Formularza składania oferty lub wniosku** (po kliknięciu w przycisk **Przejdź do podsumowania**).

- 4. Poświadczenia za zgodność z oryginałem dokonuje odpowiednio wykonawca, podmiot, na którego zdolnościach lub sytuacji polega wykonawca, wykonawcy wspólnie ubiegający się o udzielenie zamówienia publicznego albo podwykonawca, w zakresie dokumentów, które każdego z nich dotyczą. Poprzez oryginał należy rozumieć dokument podpisany kwalifikowanym podpisem elektronicznym lub podpisem zaufanym lub podpisem osobistym przez osobę/osoby upoważnioną/upoważnione. Poświadczenie za zgodność z oryginałem następuje w formie elektronicznej podpisane kwalifikowanym podpisem elektronicznym lub podpisem zaufanym lub podpisem osobistym przez osobę/osoby upoważnioną/upoważnione.
- 5. Oferta powinna być:
	- a) sporządzona na podstawie załączników niniejszej SWZ w języku polskim,
	- b) złożona przy użyciu środków komunikacji elektronicznej tzn. za pośrednictwem [platformazakupowa.pl,](https://platformazakupowa.pl/)
	- c) podpisana kwalifikowanym podpisem elektronicznym lub podpisem zaufanym lub podpisem osobistym przez osobę/osoby upoważnioną/upoważnione.
- 6. Podpisy kwalifikowane wykorzystywane przez wykonawców do podpisywania wszelkich plików muszą spełniać wymogi wynikająca z "Rozporządzenia Parlamentu Europejskiego i Rady w sprawie identyfikacji elektronicznej i usług zaufania w odniesieniu do transakcji elektronicznych na rynku wewnętrznym (eIDAS) (UE) nr 910/2014 - od 1 lipca 2016 roku".
- 7. W przypadku wykorzystania formatu podpisu XAdES zewnętrzny Zamawiający wymaga dołączenia odpowiedniej ilości plików, tj. podpisywanych plików z danymi oraz plików XAdES.
- 8. Zgodnie z art. 18 ust. 3 ustawy Pzp, nie ujawnia się informacji stanowiących tajemnicę przedsiębiorstwa, w rozumieniu przepisów o zwalczaniu nieuczciwej konkurencji, jeżeli wykonawca, wraz z przekazaniem takich informacji zastrzegł, że nie mogą być one udostępniane oraz wykazał iż zastrzeżone informacje stanowią tajemnicę przedsiębiorstwa. Na platformie w formularzu składania oferty znajduje się miejsce wyznaczone do dołączenia części oferty stanowiącej tajemnicę przedsiębiorstwa.
- 9. Wykonawca, za pośrednictwem <https://platformazakupowa.pl/pn/pollub> może przed upływem terminu do składania ofert zmienić lub wycofać ofertę. Sposób dokonywania zmiany lub wycofania oferty zamieszczono w instrukcji zamieszczonej na stronie internetowej pod adresem[: https://platformazakupowa.pl/strona/45-instrukcje](https://platformazakupowa.pl/strona/45-instrukcje)
- 10. Dokumenty i oświadczenia składane przez wykonawcę powinny być w języku polskim, chyba że w SWZ dopuszczono inaczej. W przypadku załączenia dokumentów sporządzonych w innym języku niż dopuszczony, wykonawca zobowiązany jest załączyć tłumaczenie na język polski.
- 11. Zgodnie z § 8 Rozporządzenia Prezesa Rady Ministrów z dnia 30 grudnia 2020 r. w sprawie sposobu sporządzania i przekazywania informacji oraz wymagań technicznych dla dokumentów elektronicznych oraz środków komunikacji elektronicznej w postępowaniu o udzielenie zamówienia publicznego lub konkursie, w przypadku przekazywania w postępowaniu lub konkursie dokumentu elektronicznego w formacie poddającym dane kompresji, opatrzenie pliku zawierającego skompresowane dokumenty kwalifikowanym podpisem elektronicznym, a w przypadku postępowań lub konkursów o wartości mniejszej niż progi unijne, kwalifikowanym podpisem elektronicznym, podpisem zaufanym lub podpisem osobistym, jest równoznaczne z opatrzeniem wszystkich dokumentów zawartych w tym pliku odpowiednio kwalifikowanym podpisem elektronicznym, podpisem zaufanym lub podpisem osobistym.
- 12. Maksymalny rozmiar jednego pliku przesyłanego za pośrednictwem dedykowanych formularzy do: złożenia, zmiany, wycofania oferty wynosi 150 MB natomiast przy komunikacji wielkość pliku to maksymalnie 500 MB.
- 13. Formaty plików wykorzystywanych przez wykonawców powinny być zgodne z Rozporządzeniem Rady Ministrów z dnia 12 kwietnia 2012 r. w sprawie Krajowych Ram Interoperacyjności, minimalnych wymagań dla rejestrów publicznych i wymiany informacji w postaci elektronicznej oraz minimalnych wymagań dla systemów

<sup>1</sup> Rozporządzenie Prezesa Rady Ministrów z dnia 27 czerwca 2017 r. w sprawie użycia środków komunikacji elektronicznej w postępowaniu o udzielenie zamówienia publicznego oraz udostępniania i przechowywania dokumentów elektronicznych.

Politechnika Lubelska, ul. Nadbystrzycka 38D, 20-618 Lublin, [www.pollub.pl](http://www.pollub.pl/) tel.: +48 (81) 538 41 03, e-mail: **[bzp@pollub.pl](mailto:bzp@pollub.pl)** NIP: 71201004651, REGON: 000001726

teleinformatycznych".

#### 14. Zalecenia

- a) *Zamawiający rekomenduje wykorzystanie formatów: .pdf .doc .xls .jpg (.jpeg) ze szczególnym wskazaniem na .pdf*
- b) *W celu ewentualnej kompresji danych Zamawiający rekomenduje wykorzystanie jednego z formatów: - .zip - .7Z*
- c) *Wśród formatów powszechnych a NIE występujących w rozporządzeniu występują: .rar .gif .bmp .numbers .pages. Dokumenty złożone w takich plikach zostaną uznane za złożone nieskutecznie.*
- d) *Zamawiający zwraca uwagę na ograniczenia wielkości plików podpisywanych profilem zaufanym, który wynosi max 10MB, oraz na ograniczenie wielkości plików podpisywanych w aplikacji eDoApp służącej do składania podpisu osobistego, który wynosi max 5MB.*
- e) *Ze względu na niskie ryzyko naruszenia integralności pliku oraz łatwiejszą weryfikację podpisu, zamawiający zaleca, w miarę możliwości, przekonwertowanie plików składających się na ofertę na format .pdf i opatrzenie ich podpisem kwalifikowanym PAdES.*
- f) *Pliki w innych formatach niż PDF zaleca się opatrzyć zewnętrznym podpisem XAdES. Wykonawca powinien pamiętać, aby plik z podpisem przekazywać łącznie z dokumentem podpisywanym.*
- g) *Zamawiający zaleca aby w przypadku podpisywania pliku przez kilka osób, stosować podpisy tego samego rodzaju. Podpisywanie różnymi rodzajami podpisów np. osobistym i kwalifikowanym może doprowadzić do problemów w weryfikacji plików.*
- h) *Zamawiający zaleca, aby Wykonawca z odpowiednim wyprzedzeniem przetestował możliwość prawidłowego wykorzystania wybranej metody podpisania plików oferty.*
- i) *Zaleca się, aby komunikacja z wykonawcami odbywała się tylko na Platformie za pośrednictwem formularza "Wyślij wiadomość do zamawiającego", nie za pośrednictwem adresu email.*
- j) *Osobą składającą ofertę powinna być osoba kontaktowa podawana w dokumentacji.*
- k) *Ofertę należy przygotować z należytą starannością dla podmiotu ubiegającego się o udzielenie zamówienia publicznego i zachowaniem odpowiedniego odstępu czasu do zakończenia przyjmowania ofert/wniosków. Sugerujemy złożenie oferty na 24 godziny przed terminem składania ofert/wniosków.*
- l) *Podczas podpisywania plików zaleca się stosowanie algorytmu skrótu SHA2 zamiast SHA1.*
- m) *Jeśli wykonawca pakuje dokumenty np. w plik ZIP zalecamy wcześniejsze podpisanie każdego ze skompresowanych plików.*
- n) *Zamawiający rekomenduje wykorzystanie podpisu z kwalifikowanym znacznikiem czasu.*
- o) *Zamawiający zaleca aby nie wprowadzać jakichkolwiek zmian w plikach po podpisaniu ich podpisem kwalifikowanym. Może to skutkować naruszeniem integralności plików co równoważne będzie z koniecznością odrzucenia oferty w postępowaniu.*

# **ROZDZIAŁ 13. SPOSÓB ORAZ TERMIN SKŁADANIA OFERT. TERMIN OTWARCIA OFERT**

- 1. Ofertę należy złożyć poprzez Platformę **do dnia 11 kwietnia 2023 r. do godziny 11:00**.
- 2. O terminie złożenia oferty decyduje czas pełnego przeprocesowania transakcji na Platformie.
- 3. Otwarcie ofert nastąpi **w dniu 11 kwietnia 2023r. o godzinie 11:15.**
- 4. Otwarcie ofert nastąpi przy użyciu systemu teleinformatycznego Platformy. W przypadku awarii tego systemu, która spowoduje brak możliwości otwarcia ofert w terminie określonym przez Zamawiającego, otwarcie ofert nastąpi niezwłocznie po usunięciu awarii.
- 5. Zamawiający, najpóźniej przed otwarciem ofert, udostępni na stronie internetowej prowadzonego postępowania informację o kwocie, jaką zamierza przeznaczyć na sfinansowanie zamówienia.
- 6. Zamawiający, niezwłocznie po otwarciu ofert, udostępni na Platformie informacje o:
	- 1) nazwach albo imionach i nazwiskach oraz siedzibach lub miejscach prowadzonej działalności gospodarczej albo miejscach zamieszkania Wykonawców, których oferty zostały otwarte;
	- 2) cenach lub kosztach zawartych w ofertach na każdą część postępowania.

# **ROZDZIAŁ 14. SPOSÓB OBLICZENIA CENY**

1. Przez cenę rozumie się, zgodnie z art. 3 ust. 1 pkt 1 i ust. 2 ustawy z dnia 9 maja 2014 r. o informowaniu o cenach towarów i usług (Dz. U. z 2019 r., poz. 178) oraz w rozumieniu art. 7 pkt 1 ustawy Pzp, wartość wyrażoną w jednostkach pieniężnych, którą Zamawiający jest obowiązany zapłacić przedsiębiorcy za towar lub usługę; w cenie uwzględnia się podatek od towarów i usług oraz podatek akcyzowy, jeżeli na podstawie odrębnych przepisów podlega temu obciążeniu.

- 2. Wykonawca określa cenę realizacji zamówienia poprzez wskazanie w Formularzu ofertowym sporządzonym wg wzoru stanowiącego **Załącznik nr 2 do SWZ** łącznej ceny ofertowej brutto za realizację zamówienia. Wartość brutto służy Zamawiającemu do porównania złożonych ofert w postępowaniu i przyznaniu punktacji w kryterium "cena".
- 3. **Cena podana w formularzu winna obejmować wszystkie koszty i składniki oraz opłaty związane z prawidłową realizacją przedmiotu zamówienia i wymaganiami Zamawiającego przedstawionymi w SWZ na każdą część postępowania (ryczałt).**
- 4. Wykonawca może zaoferować tylko jedną cenę za przedmiot zamówienia w danej części postępowania. Cenę oferty należy obliczyć osobno dla każdej części (dla każdej oferty częściowej) zgodnie z zasadami określonymi w załączniku nr 2 do SWZ – Formularz Oferty. Wartość brutto wyrażona w PLN wynikająca ze zsumowania wartości brutto wszystkich pozycji sprzętu w danej części, stanowić będzie cenę oferty brutto, która będzie brana pod uwagę do porównania złożonych ofert i wyboru oferty najkorzystniejszej, odpowiednio zgodnie z załącznikiem nr 2a, 2b, 2c, 2d i 2e dla poszczególnych części postępowania.
- 5. Zamawiający żąda określenia ceny oferty w walucie PLN, wyrażonej w cyfrach, w zaokrągleniu do dwóch miejsc po przecinku.
- 6. Wykonawca ma obowiązek ustalenia prawidłowej stawki podatku od towarów i usług. W przypadku jeżeli złożona będzie oferta, której wybór prowadziłby do powstania u Zamawiającego obowiązku podatkowego zgodnie z obowiązującymi przepisami, Zamawiający w celu dokonania oceny takiej oferty doliczy do przedstawionej ceny podatek od towarów i usług. W takim przypadku Wykonawca, składając ofertę, informuje Zamawiającego, czy wybór oferty będzie prowadzić do powstania u Zamawiającego obowiązku podatkowego, wskazując nazwę (rodzaj) towaru lub usługi, których dostawa lub świadczenie będzie prowadzić do jego powstania, oraz wskazując ich wartość bez kwoty podatku.

Cena podana w formularzu ofertowym powinna obejmować wszystkie koszty i składniki jakie trzeba będzie zapłacić za przedmiot zamówienia. Cena podana na formularzu ofertowym jest ceną ostateczną, niepodlegającą negocjacji i wyczerpującą wszelkie należności Wykonawcy wobec Zamawiającego związane z realizacją przedmiotu zamówienia.

- 7. Zamawiający poprawi w ofercie:
	- 1) oczywiste omyłki pisarskie,
	- 2) oczywiste omyłki rachunkowe, z uwzględnieniem konsekwencji rachunkowych dokonanych poprawek,

3) inne pomyłki polegające na niezgodności oferty ze specyfikacją istotnych warunków zamówienia, nie powodujące istotnych zmian w treści oferty,

Niezwłocznie zawiadamiając o tym Wykonawcę, którego oferta została poprawiona.

8. Za oczywistą omyłkę rachunkową, Zamawiający uzna w szczególności:

1) wszystkie omyłki popełnione przez Wykonawcę w działaniach arytmetycznych na liczbach, z uwzględnieniem ich konsekwencji,

2) omyłki polegające na rozbieżności w cenie oferty wpisanej liczbowo i słownie, przyjmując za poprawny ten zapis, który wynika z poprawnie wykonanych obliczeń arytmetycznych,

3) omyłka w obliczeniu kwoty podatku przy prawidłowo podanej w Formularzu ofertowym stawce podatku od towarów i usług, wówczas poprawiona zostanie kwota podatku.

- 9. W przypadku omyłek rachunkowych (tj. wadliwe wyniku działania arytmetycznego) podlegających poprawieniu, oczywistym dla Zamawiającego będzie, iż cena jednostkowa netto została podana prawidłowo. Zamawiający dokonując poprawienia omyłek przyjmie, że prawidłowo podano cenę jednostkową netto i poprawi pozostałe wartości liczbowe zgodnie ze sposobem liczenia ceny oferty.
- 10. Obowiązek wykazania, że oferta nie zawiera rażąco niskiej ceny lub koszty spoczywa na Wykonawcy.

# **ROZDZIAŁ 15. OPIS KRYTERIÓW OCENY OFERT WRAZ Z PODANIEM WAG TYCH KRYTERIÓW I SPOSOBU OCENY OFERTY**

#### **W ocenie i porównaniu będą brały udział oferty nieodrzucone**

# **Zamawiający przy ocenie ofert posłuży się następującymi kryteriami oceny oferty na każdą z 5 części postępowania:**

**1. Dla części 1, 2 3 i 5 postępowania kryteria są tożsame.**

#### Zamawiający dokona oceny oferty wg następujących wzorów:

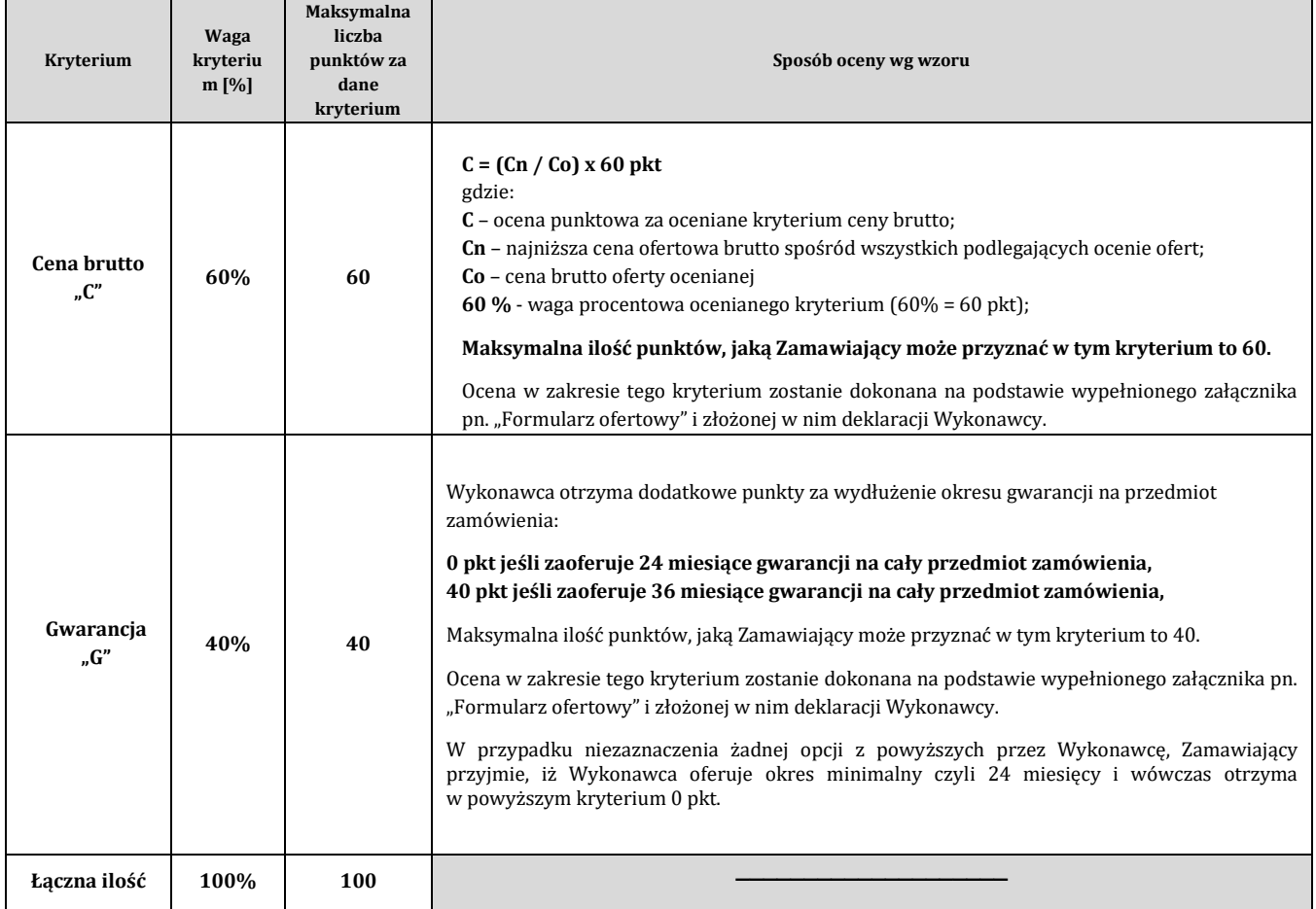

2. Zamawiający dokona całkowitej oceny końcowej ofert, złożonych w poszczególnych zadaniach, w zakresie przyjętych kryteriów oceny ofert, którą stanowić będzie sumę punktów uzyskanych w poszczególnych kryteriach, wyliczoną według poniższego wzoru:

# **Op = C + G**

- **Op** suma punktów uzyskana za wszystkie kryteria wymienione wyżej;
- **C**  ocena punktowa uzyskana za kryterium cena;
- **G** ocena punktowa uzyskana za kryterium gwarancja;
- 3. Kryteria oceny ofert dla części 4 postępowania:
	- **a) Cena brutto– 60%**
	- **b) Wyposażenie stołu w mediabox – 30 %**
	- **c) Gwarancja – 10 %**

Zamawiający dokona oceny oferty wg następujących wzorów:

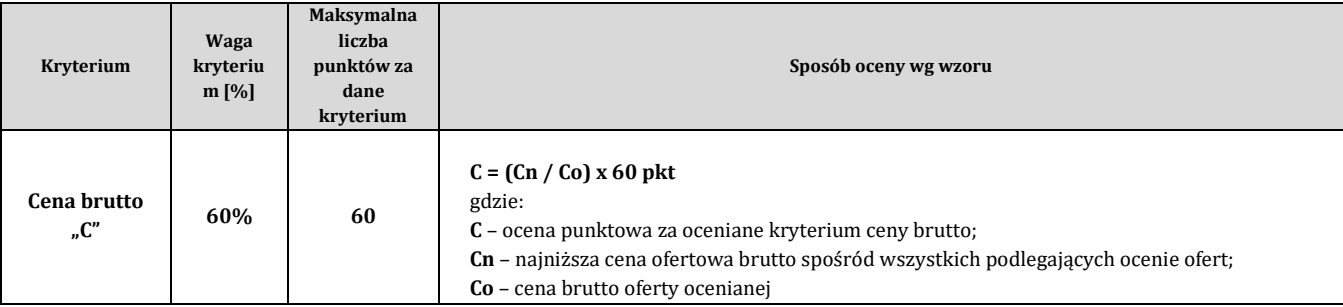

Politechnika Lubelska, ul. Nadbystrzycka 38D, 20-618 Lublin, [www.pollub.pl](http://www.pollub.pl/) tel.: +48 (81) 538 41 03, e-mail: [bzp@pollub.pl](mailto:bzp@pollub.pl) NIP: 71201004651, REGON: 000001726

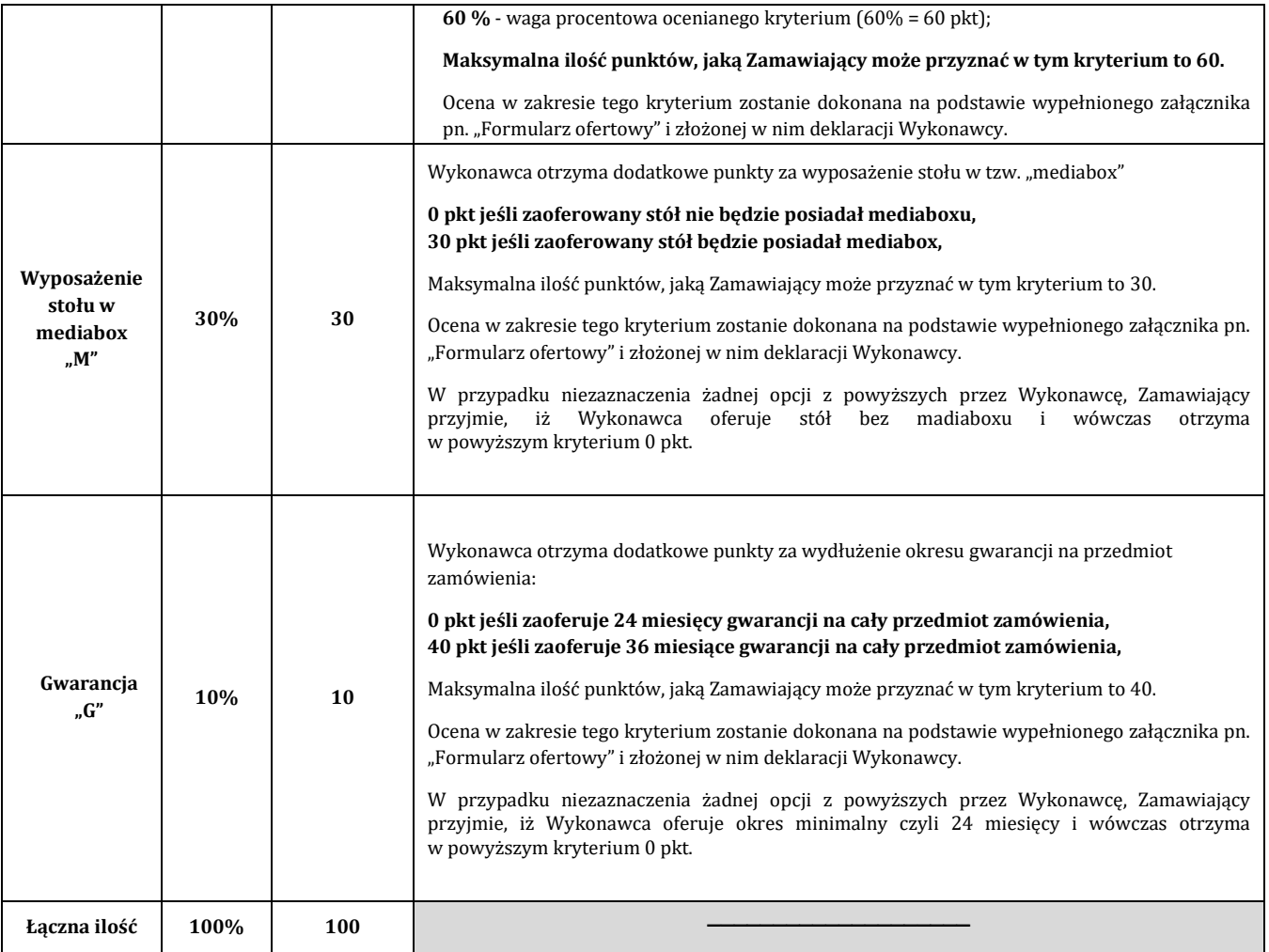

4. Zamawiający dokona całkowitej oceny końcowej ofert, złożonych w poszczególnych zadaniach, w zakresie przyjętych kryteriów oceny ofert, stanowić będzie sumę punktów uzyskanych w poszczególnych kryteriach, wyliczoną według poniższego wzoru:

# $Op = C + M + G$

- **Op** suma punktów uzyskana za wszystkie kryteria wymienione wyżej;
- **C**  ocena punktowa uzyskana za kryterium cena;
- **M**  ocena punktowa uzyskana za kryterium wyposażenie stołu w mediabox;
- **G** ocena punktowa uzyskana za kryterium gwarancja;

Łącznie oferta najkorzystniejsza może uzyskać maksymalnie 100 pkt, dla Części 4 postępowania,

- 5. Zamówienie zostanie udzielone Wykonawcy, (odpowiednio do części), którego oferta odpowiadać będzie wszystkim wymaganiom przedstawionym w ustawie Pzp oraz SWZ i uzyska największą ilość punktów w oparciu o kryteria wyboru.
- 6. Przyznane punkty będą zaokrąglone do dwóch miejsc po przecinku.
- 7. Zamawiający wybiera najkorzystniejsza ofertę **w terminie związania ofertą**.
- 8. Jeżeli termin związania ofertą upłynął przed wyborem najkorzystniejszej oferty, Zamawiający zwróci się do Wykonawcy, którego oferta otrzymała najwyższą ocenę, o wyrażenie w wyznaczonym przez Zamawiającego terminie, pisemnej zgody na wybór jego oferty.

# **ROZDZIAŁ 16. INFORMACJE O FORMALNOŚCIACH JAKIE MUSZĄ ZOSTAĆ DOPEŁNIONE PO WYBORZE OFERTY W CELU ZAWARCIA UMOWY W SPRAWIE ZAMÓWIENIA PUBLICZNEGO**

1. Zamawiający o wyborze najkorzystniejszej oferty powiadomi wszystkich Wykonawców biorących udział w postępowaniu oraz zamieści informację n[a https://platformazakupowa.pl/pn/pollub](https://platformazakupowa.pl/pn/pollub)

- 2. W wyniku niniejszego postępowania zostaną zawarte osobne umowy, odrębnie dla każdego zadania (części) jeżeli zamówienia dla danej części zostanie udzielone.
- 3. Zamawiający zawrze umowę w sprawie zamówienia publicznego, z uwzględnieniem art. 577 Pzp, w terminie nie krótszym niż 5 dni od dnia przesłania zawiadomienia o wyborze najkorzystniejszej oferty, jeżeli zawiadomienie to zostało wysłane przy użyciu środków komunikacji elektronicznej, albo 10 dni, jeżeli zostało przesłane w inny sposób.
- 4. Zamawiający może zawrzeć umowę w sprawie zamówienia publicznego przed upływem terminu, o którym mowa w ust. 2, jeżeli w postępowaniu o udzielenie zamówienia złożono tylko jedną ofertę, w zakresie danej części.
- 5. Jeżeli oferta Wykonawców wspólnie ubiegających się o udzielenie zamówienia zostanie wybrana, Zamawiający przed zawarciem umowy w sprawie zamówienia publicznego może wymagać przedłożenia umowy regulującej współpracę tych Wykonawców.
- 6. Jeżeli Wykonawca, którego oferta została wybrana jako najkorzystniejsza, uchyla się od zawarcia umowy w sprawie zamówienia publicznego Zamawiający może dokonać ponownego badania i oceny ofert spośród ofert pozostałych w postępowaniu oraz wybrać najkorzystniejszą ofertę albo unieważnić postępowanie.

# **ROZDZIAŁ 17. POUCZENIE O ŚRODKACH OCHRONY PRAWNEJ PRZYSŁUGUJĄCYCH WYKONAWCY**

- 1. Środki ochrony prawnej przysługują Wykonawcy, jeżeli ma lub miał interes prawny w uzyskaniu zamówienia oraz poniósł lub może ponieść szkodę w wyniku naruszenia przez Zamawiającego przepisów ustawy Pzp.
- 2. Odwołanie przysługuje na:
	- a) niezgodną z przepisami ustawy Pzp czynność Zamawiającego, podjętą w postępowaniu o udzielenie zamówienia, w tym na projektowane postanowienia umowy,
	- b) zaniechanie czynności w postępowaniu o udzielenie zamówienia, do której Zamawiający był zobowiązany na podstawie ustawy Pzp.
- 3. Odwołanie wnosi się w terminie 5 dni od dnia przekazania informacji o czynności Zamawiającego stanowiącej podstawę jego wniesienia.
- 4. Odwołanie wobec treści ogłoszenia wszczynającego postępowanie o udzielenie zamówienia lub wobec treści dokumentów zamówienia wnosi się w terminie 5 dni od dnia zamieszczenia ogłoszenia w Biuletynie Zamówień Publicznych lub dokumentów zamówienia na stronie internetowej.
- 5. Odwołanie w przypadkach innych niż określone pkt. 4 wnosi się w terminie 5 dni od dnia, w którym powzięto lub przy zachowaniu należytej staranności można było powziąć wiadomość o okolicznościach stanowiących podstawę jego wniesienia.
- 6. Na orzeczenie Izby oraz postanowienia Prezesa Izby, o którym mowa w art. 579 ust.1 ustawy Pzp, stronom oraz uczestnikom postępowania odwoławczego przysługuje skarga do Sądu. Skargę wnosi się do Sądu Okręgowego w Warszawie za pośrednictwem Prezesa Izby.
- 7. Szczegółowe informacje dotyczące środków ochrony prawnej określone są w DZIALE IX "Środki ochrony prawnej" ustawy Pzp.

#### **ROZDZIAŁ 18. INNE POSTANOWIENIA SWZ**

- 1. Informacje o sposobie komunikowania się zamawiającego z wykonawcami w inny sposób niż przy użyciu środków komunikacji elektronicznej, w tym w przypadku zaistnienia jednej z sytuacji określonych w art. 65 ust. 1, art. 66 i art. 69 Pzp. – nie dotyczy
- 2. Zamawiający dopuszcza możliwości składania ofert częściowych w przedmiotowym postępowaniu.
- 3. Zamawiający nie dopuszcza możliwości składania ofert wariantowych.
- 4. Zamawiający nie określa w opisie przedmiotu zamówienia wymagań określonych w art. 95 ustawy Pzp.
- 5. Zamawiający nie określa dodatkowych wymagań związanych z zatrudnieniem osób, o których mowa w art. 96 ust. 2 ustawy Pzp.
- 6. Zamawiający nie przewiduje możliwości udzielenia zamówienia z wolnej ręki, o których mowa w art. 214 ust.1 pkt 7 i 8 ustawy Pzp.
- 7. Zamawiający nie wymaga odbycia przez Wykonawcę wizji lokalnej lub sprawdzenia przez niego dokumentów niezbędnych do realizacji zamówienia.
- 8. Zamawiający nie przewiduje możliwości rozliczenia w walutach obcych.
- 9. Zamawiający nie przewiduje zaliczek na poczet wykonania zamówienia.

Politechnika Lubelska, ul. Nadbystrzycka 38D, 20-618 Lublin, [www.pollub.pl](http://www.pollub.pl/) tel.: +48 (81) 538 41 03, e-mail: [bzp@pollub.pl](mailto:bzp@pollub.pl) NIP: 71201004651, REGON: 000001726

- 10. Zamawiający nie przewiduje zwrotu kosztów udziału w postępowaniu, z zastrzeżeniem art. 261 ustawy Pzp.
- 11. Zamawiający nie przewiduje zawarcia umowy ramowej.
- 12. Zamawiający nie przewiduje aukcji elektronicznej.
- 13. Zamawiający nie wymaga złożenia oferty w postaci katalogu elektronicznego.
- 14. Zamawiający nie wymaga wniesienia zabezpieczenia należytego wykonania umowy.
- 15. Zamawiający nie zastrzega obowiązku osobistego wykonania przez Wykonawcę kluczowych części zamówienia.

### **ROZDZIAŁ 19. INFORMACJE DOTYCZĄCE PRZETWARZANIA DANYCH OSOBOWYCH WYKONAWCÓW**

- 1. Zamawiający informuje, iż dane osobowe Wykonawcy rozumie jako dane osobowe osób fizycznych, od których dane te bezpośrednio pozyskał, w szczególności:
	- − Wykonawcy będącego osobą fizyczną;
	- − Wykonawcy będącego osobą fizyczną prowadzącą jednoosobową działalność gospodarczą;
	- − pełnomocnika Wykonawcy będącego osobą fizyczną;
	- − członka/członków organu zarządzającego Wykonawcy, będącego osobą fizyczną;
	- − osoby/osób skierowanych do przygotowania i przeprowadzenia postępowania o udzielnie zamówienia publicznego.
- 2. Zamawiający zgodnie z art. 13 ust. 1 i ust. 2 rozporządzenia Parlamentu Europejskiego i Rady (UE) 2016/679 z dnia 27 kwietnia 2016 r. w sprawie ochrony osób fizycznych w związku z przetwarzaniem danych osobowych i w sprawie swobodnego przepływu takich danych oraz uchylenia dyrektywy 95/46/WE (ogólne rozporządzenie o ochronie danych) (Dz. Urz. UE L 119 z 04.05.2016, str. 1), dalej "RODO", informuje że:
	- 1) administratorem danych osobowych Wykonawcy będzie Politechnika Lubelska, ul. Nadbystrzycka 38D, 20-618 Lublin;
	- 2) inspektorem ochrony danych osobowych w Politechnika Lubelska jest Pan Tomasz Joński, nr tel.: 81 538 47 68, e-mail[: t.jonski@pollub.pl;](mailto:t.jonski@pollub.pl)
	- 3) dane osobowe Wykonawcy przetwarzane będą na podstawie art. 6 ust. 1 lit. c RODO w celu związanym z niniejszym postępowaniem o udzielenie zamówienia publicznego.
	- 4) odbiorcami danych osobowych Wykonawcy będą osoby lub podmioty, którym udostępniona zostanie dokumentacja postępowania w oparciu o art. 71 ust. 1 oraz art. 74 ust. 1 ustawy Pzp;
	- 5) dane osobowe Wykonawcy będą przechowywane, zgodnie z art. 78 ust. 1 ustawy Pzp, przez okres co najmniej 4 lat od dnia zakończenia postępowania o udzielenie zamówienia, a jeżeli czas trwania umowy przekracza 4 lata, okres przechowywania obejmuje cały czas trwania umowy;
	- 6) obowiązek podania danych osobowych, bezpośrednio dotyczących Wykonawcy jest wymogiem ustawowym określonym w przepisach ustawy Pzp, związanym z udziałem w postępowaniu o udzielenie zamówienia publicznego; konsekwencje niepodania określonych danych wynikają z ustawy Pzp;
	- 7) w odniesieniu do danych osobowych Wykonawcy decyzje nie będą podejmowane w sposób zautomatyzowany, stosowanie do art. 22 RODO.
- 3. Wykonawca na podstawie art. 15 RODO posiada prawo dostępu do danych osobowych jego dotyczących.
- 4. Wykonawca na podstawie art. 16 RODO posiada prawo do sprostowania danych osobowych jego dotyczących. Zamawiający informuje jednocześnie, iż skorzystanie z prawa do sprostowania nie może skutkować zmianą wyniku postępowania o udzielnie zamówienia publicznego, ani zmianą postanowień umowy w zakresie niezgodnym z ustawą Pzp oraz nie może naruszać integralności protokołu i jego załączników.
- 5. Wykonawca na podstawie art. 18 RODO posiada prawo do żądania od administratora ograniczenia przetwarzania danych osobowych jego dotyczących, z zastrzeżeniem przypadków, o których mowa w art. 18 ust 2 RODO tj. prawo do ograniczenia przetwarzania danych osobowych nie ma zastosowania w odniesieniu do przechowywania, w celu zapewnienia korzystania ze środków ochrony prawnej lub w celu ochrony praw innej osoby fizycznej lub prawnej, lub z uwagi na ważne względy interesu publicznego Unii Europejskiej lub państwa członkowskiego.
- 6. Wykonawca posiada prawo do wniesienia skargi do Prezesa Urzędu Ochrony Danych Osobowych, gdy uzna, że przetwarzanie danych osobowych jego dotyczących narusza przepisy RODO.
- 7. Wykonawcy w związku z art. 17 ust. 3 lit. b, d lub e RODO nie przysługuje prawo do usunięcia danych osobowych.
- 8. Wykonawcy nie przysługuje prawo do przenoszenia danych osobowych, o którym mowa w art. 20 RODO.
- 9. Wykonawcy na podstawie art. 21 RODO nie przysługuje nam prawo sprzeciwu, wobec przetwarzania danych osobowych, gdyż podstawą prawną przetwarzania Pani/Pana danych osobowych jest art. 6 ust. 1 lit. c RODO.
- 10.Wykonawca zobowiązany jest wypełnić obowiązki informacyjne przewidziane w art. 13 lub art. 14 RODO wobec

osób fizycznych, od których dane osobowe bezpośrednio lub pośrednio pozyskał w celu ubiegania się o udzielenie zamówienia publicznego w niniejszym postępowaniu. Obowiązek ten dotyczy w szczególności:

- 1) osoby fizycznej skierowanej do realizacji zamówienia;
- 2) podwykonawcy/podmiotu trzeciego będącego osobą fizyczną;
- 3) podwykonawcy/podmiotu trzeciego będącego osobą fizyczną prowadzącą jednoosobową działalność gospodarczą;
- 4) pełnomocnika podwykonawcy/podmiotu trzeciego będącego osobą fizyczną;
- 5) członka/członków organu zarządzającego podwykonawcy/podmiotu trzeciego będącego osobą fizyczną.

# **ROZDZIAŁ 20. INTEGRALNĄ CZĘŚĆ SWZ STANOWIĄ NASTĘPUJĄCE ZAŁĄCZNIKI:**

- 1. Załącznik nr 1 do SWZ Opis przedmiotu zamówienia dla części nr 1a, 1b, 1c, 1d, 1e
- 2. Załącznik nr 2 do SWZ Formularz Oferta Wykonawcy
- 3. Załącznik nr 2a, 2b, 2c, 2d, 2 e—Formularze cenowe dla poszczególnych części zamówienia
- 4. Załącznik nr 3 do SWZ Oświadczenie o braku podstaw do wykluczenia
- 5. Załącznik nr 4 do SWZ Wzór Umowy dla części od 1 do 5
- 6. Załącznik nr 5 do SWZ Oświadczenie Wykonawcy (aktualizacja informacji)